МИНИСТЕРСТВО СТРОИТЕЛЬСТВА ПРЕДПРИЯТИЙ НЕФТЯНОЙ И ГАЗОВОЙ ПРОМЫШЛЕННОСТИ

ВСЕСОЮЗНЫЙ НАУЧНО-ИССЛЕДОВАТЕЛЬСКИЙ ИНСТИТУТ ПО СТРОИТЕЛЬСТВУ МАГИСТРАЛЬНЫХ ТРУБОПРОВОДОВ **ВНИИСТ** 

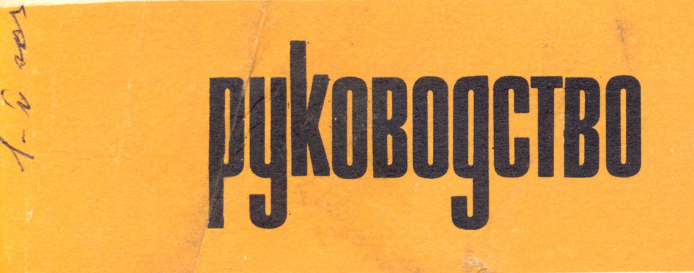

ПО РАСЧЕТУ ОСНОВНЫХ ПАРАМЕТРОВ ЗАПОЛНЕНИЯ ГАЗОПРОВОДОВ ГАЗОМ ДЛЯ ИСПЫТАНИЯ

P 401-80

Москва 1981

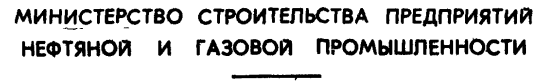

ВСЕСОЮЗНЫЙ НАУЧНО-ИССЛЕДОВАТЕЛЬСКИЙ ИНСТИТУТ ПО, СТРОИТЕЛЬСТВУ МАГИСТРАЛЬНЫХ ТРУБОПРОВОДОВ **ВНИИСТ** 

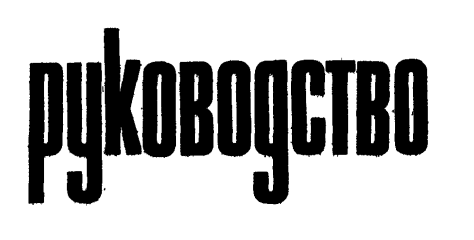

ПО РАСЧЕТУ ОСНОВНЫХ ПАРАМЕТРОВ ЗАПОЛНЕНИЯ ГАЗОПРОВОДОВ ГАЗОМ ДЛЯ ИСПЫТАНИЯ

Р 401-80

Москва 1981

УДК 622.691.47.001.2

В настоящей Руководстве изложена методика расчета газодинамических параметров при заполнении га-зопроводов диаметрами 1020, 1220 и 1420 мм природ ним газом для мопытаний, приведены программа *flsтцд* для расчета на ЭВМ БЭСМ-6 процесса заполнения газопровода и приближенный аналитический метод расчета.

Руководство разработано на основе теоретиче ских исследований и натурных наблюдений при испытаниях магистральных газопроводов лабораторией надежности конструкций и методов испытаний магистральных<br>трубопроводов ВНИИСТА совместно с лабораторией экономического анализа проектных реиений в нефтегазовом строительстве НИПМЭСУнефтегазстроя.

Руководство предназначено для инженерно-технических работников проектных и строительных организаций, занятых организацией и производством работ по испытанию газопроводов.

Руководство составили инженеры Ю.В.Колотилов,<br>Е.М.Климовский, А.И.Тоут (ВНИИСТ), канд.техн.наук Б.Л. Кривовенн, канд. хим. наук Е.Я. Клименков, канд.<br>техн. наук 'В. М. Аганкин, мыж. М. Я. Куракина (НИНИЭСУ-<br>нефтегазотрой). В составлении Руководства принимали<br>участие д-р техн. наук Н. И. Тугунов (Уфимский нефтяной<br>ин

(С) Всесоюзный научно-исследовательский институт по строи- w тельству магистральных трубопроводов (ВНИИСТ), 1981

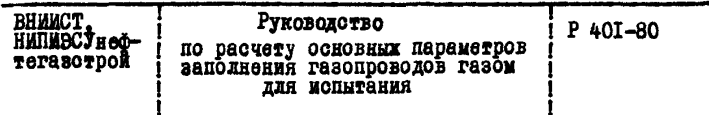

#### І. ОБШИЕ ПОЛОЖЕНИЯ

I.I. Руководство разработано в развитие глав СНиП П-45-75 "Магистральные трубопроволы. Нормы проектирования" и СНиП Ш-Д. 10-72 "Магистральные трубопроводы. Правние производства и приемки работ".

I.2. При производстве работ по заполнению магнотральных газопроводов природным газом для испытаний следует учитывать требования и положения действующих нормативных документов. относящихся к пневматическому испытанию соответствующих объектов.

I.3. Олным из этапов комплекса работ по пневматическому ИСПЫТАНИЮ ЯВЛЯСТСЯ ЭТАП ЗАПОЛНЕНИЯ ГАЗОПРОВОДА ПРИРОДНЫМ ГАЗОМ ло создания в нем давления. необходимого для испытания газопровода на прочность.

I.4. Источником при родного газа для испытания магистрального газопровода служат:

месторождения газа, примыкающие к газопроводу или расположенные непосредственно около него:

действующий газопровод, пересекающий строящуюся магист райь или проходящий непосредственно около нее.

I.5. Заполнение газопровода испытательной средой и подъем давления в нем могут производиться как по отдельным участкам. так и по всему объекту на рис. І приведены принципиальные схемы заполнения магистрального газопровода газом для последующего испытания).

I.6. При пневматическом испытании газопроводов скорость -польема лавления в них регламентирована СНиП П-Л. 10-72.

I.7. При испытании на прочность и герметичность для изме-DEHMH ДАВЛЕНИЯ ПРИМЕНЯЮТ МАНОМЕТРЫ КЛАССА ТОЧНОСТИ НЕ НИЖЕ I.5.

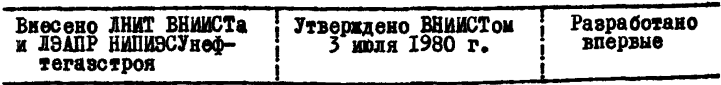

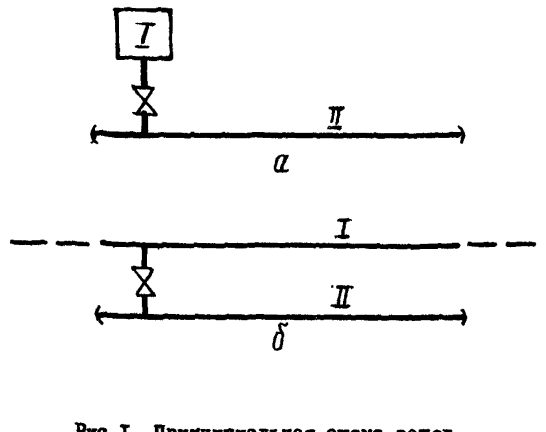

Рис. I. Принципиальная схема заполнения участка магистрального тру - бопровода природным газом для яо пытання:

а-от промысла; б-из действующего<br>газопровода; 1-источник газа; П-за-<br>полняемый участок

2. МЕТОДИКА РАСЧЕТА ГАЗОДИНАМИЧЕСКИХ ПАРАМЕТРОВ ПРИ ЗАПОЛНЕНИИ МАГИСТРАЛЬНЫХ ГАЗОПРОВОДОВ ГАЗОМ ДЛЯ ИСПЫТАНИЙ

МАТОДТИЧВСКАЯ МОДЕЛЬ ПРОЦЕССА ЗАПОЛНЕНИЯ ГАЗОПРОВОДА ГАЗОМ

2.1. Система, описывающая нестационарное немзотврмическое течение газа внутри заполняемого газопровода (постоянного диаметра *J) )* имеет следующий вид:

уравнение неразрывности:

$$
\frac{\partial \rho}{\partial t} + \frac{\partial (\rho w)}{\partial x} = 0 \tag{1}
$$

#### уравнение импульсов:

$$
\frac{\partial (\rho w)}{\partial t} + \frac{\partial}{\partial x} (p + \rho w^2) = -\rho \left( qH' + \frac{\lambda w^2}{2 \rho} \right) ; \qquad (2)
$$

уравнение энергии:

$$
\frac{\partial}{\partial t} \left[ \rho \left( u + \frac{w^2}{2} \right) \right] + \frac{\partial}{\partial x} \left[ \rho w \left( u + \frac{P}{\rho} + \frac{w^2}{2} \right) \right] = \frac{4q}{D} + \frac{\partial}{\partial x} \left( \frac{3T}{\partial x} \right) - \rho g w h'_x(s)
$$

уравнение состояния:

$$
\frac{p}{\rho} = \mathbf{z} R T \tag{4}
$$

В уравнениях (I) - (4) приняты обозначения:

 $P$  - среднее по сечению трубы давление газа,  $H/M^2$ ;<br> $\rho$  - средняя по сечению трубы плотность газа. кг/м - средняя по сечению трубы плотность газа, кг/м<sup>3</sup>; *w* - средняя по сечению трубы скорость газа, м/с;<br> $\lambda$  - коэффициент гидравлического сопротивления: *X* - коэффициент гидравлического сопротивления;<br>*Q* - плотность теплового потока через стенку трудите средняя по сечению трубы температура газа, - плотность теплового потока через утенку трубы, Вт/м<sup>2</sup>; *Т -* средняя по сечению трубы температура газа, К; *и* - удельная внутренняя энергия газа, м<sup>2</sup>/с<sup>2</sup>; 2 - коэффициент сжимаемости газа;  $R$  - газовая постоянная, Дж/кг.К; *И -* геометрическая высота центра тяжести рассматриваемого элемента объема газа, м;  $q = y$ скорение свободного падения, м/с<sup>2</sup>;<br>*Д.* - диаметр заполняемого трубопровода, *J)* - диаметр заполняемого трубопровода, м;<br> $\xi$  - коэффициент теплопроводности газа, Вт<br>x - координата вдоль оси трубы, м; - коэффициент теплопроводности газа, Вт/м-К; х - координата вдоль оси трубы, м;<br>t - время, c. *t -* время, с, 2.2. Для получения искомых параметров (давления, темпег

ратуры и расхода) при заполнении газопровода газом используем нелинейные дифференциальные уравнения (I) - (4), при этом принимаем следующие допущения:

теплопередача влоль оси трубопровода за счет теплопроводности газа отсутствует:

в уравнениях количества движения и энергии преиебрегаем **EXTREME THE CONSTRUCTED AND ASSESSED ASSOCIATE** конвективным членом

2.3. Закон теплообмена между стенкой трубы и грунтом принимаем в форме Ньютона:

$$
q = -\kappa \left( T - T_{rp} \right) , \qquad (5)
$$

где  $T_{rp}$  - температура грунта, К;<br> $K = x \cos \phi x$ ициент теплопередачи от газа в грунт, Вт/м<sup>2</sup>.К.

2.4. Лля определения коэффициента схимаемости реального газа используем аналитическую зависимость  $z = z(P,T)$  runa Бертло, справедливую в закритической области температур и при умеренных давлениях (до 98,1.10<sup>5</sup> H/M<sup>2</sup>):

$$
\bar{z} = 1 + 0.07 \frac{PT_{\kappa p}}{P_{\kappa p} T} \left[ 1 - 6 \left( \frac{T_{\kappa p}}{T} \right)^2 \right] , \qquad (6)
$$

 $P_{\kappa\rho}$  - критическое давление газа, Н/м<sup>2</sup>;<br> $T_{\kappa\rho}$  - критическая температура газа, К. гдө

2.5. Коэффициент гидравлического сопротивления λ. Kak функции числа Рейнольдса, диаметра и гидравлической мероховатости определяем по формулам:

- $\lambda = \frac{\delta 4}{R_{\rm A}}$  $\text{row}$   $Re \leq 2000$ :  $(7)$
- $\lambda = 0.0025 (Re)^{\frac{1}{3}}$ при 2000 <  $Re \leq 4000$ :  $(8)$
- $\lambda = 0.3164 \cdot (Re)^{0.25}$ при 4000 <  $Re \leq Re_{11}$  (9)

$$
\lambda = 0,1 \left( 1,16 \frac{R_3}{\hat{J}} + \frac{100}{\hat{R}e} \right)^{0,25} \qquad \text{npx} \quad Re_i < Re \le Re_2; \text{ (I0)}
$$
\n
$$
\lambda = 0,111 \left( \frac{K_3}{\hat{J}} \right)^{0,25} \qquad \text{npx} \quad Re_i < Re_j, \text{ (II)}
$$

$$
Re = \frac{4b}{\pi g \mu D} \qquad (12)
$$

$$
Re_{t} = \frac{59.5}{\left(\frac{2K_{s}}{D}\right)^{8/7}};
$$
\n
$$
665 - 765. \, \ell_{2} \left(\frac{2K_{s}}{2}\right)
$$
\n(13)

$$
Re_2 = \frac{2K_3}{\frac{2K_3}{D}}, \qquad (14)
$$

где Re - число Рейнольдса:

 $Re, Re, -$  переходные числа Рейнольдса:

 $K_a$  - эквивалентная гидравлическая шероховатость, м;

- коэффициент динамической вязкости, Н-с/м<sup>2</sup>;  $\mathcal{J}^{\mathcal{U}}$ 

 $-$  packoz rasa.  $H/c$ .

2.6. Чтобы найти однозначное решение системы уравнений (I) - (4), описывающих процесс заполнения газопровода газом для испытаний. необходимо задать начальные и граничные условия.

В качестве начальных условий в практических расчетах задаем распределение давления  $(P)$ , температуры  $(T)$ M DACXOда газа (6) по длине газопровода в начальный момент времени:

 $P(x, 0) = P_{u}$ ,  $T(x, 0) = T_{u}$ ,  $G(x, 0) = G_{u}$ .  $(I5)$ 

В качестве граничных условий задаем изменение давления и температуры газа в начале заполняемого участка и расхода в конце заполняемого участка в зависимости от времени.

На рис.2 приведен график изменения давления в начале  $(x = 0)$  заполняемого участка трубопровода. Аналитическую зависимость изменения давления газа во времени принимаем следуюшей:

$$
P(0,t) = \begin{cases} P_H + \alpha t & \text{npu} \quad P(0,t) < P_{ucn} \\ P_{ucn} & \text{npu} \quad P(0,t) \geq P_{ucn} \end{cases} \tag{16}
$$

тде  $\propto$  - скорость подъема давления в сечении  $x = 0$ ,  $H/c \cdot M^2$ ;  $P_{ucn}$  - испытательное давление,  $H/M^2$ ;<br> $P_n$  - начальное давление газа,  $H/M^2$ .

Граничное условие для температуры газа в сечении  $x = 0$ принимаем в виде:

$$
T(0, t) = T_0 - D_i \left[ P_0 - P(0, t) \right] , \qquad (17)
$$

 $D_t$  - коэффициент Джоуля-Томсона, м<sup>2</sup>.К/Н; где - давление газа в источнике испытательной среды,  $H/M^2$ ;  $P_{a}$ 

- температура газа в источнике испытательной среды, К.  $T_{a}$ 

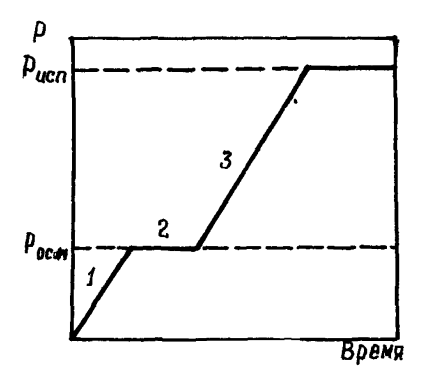

Рис.2. График изменения давления в начале заполняемого трубопровода ( x = 0): I-подъем давления до Росм ; 2-осмотр тру-<br>бопровода; 3 - подъем давления до Р<sub>исп</sub>

При заполнении замкнутого участка магистрального газопровода граничным условием для расхода газа в конце заполняемого участка будет

$$
G(L,t) = 0 \tag{18}
$$

2.7. В качестве исходных данных для расчета газодинами ческих параметров зададим следующие величины:

L - протяженность заполняемого участка. м: - диаметр заполняемого газопровода, м;  $\overline{\mathbf{D}}$  $P_{KD}$  - критическое давление газа, Н/м<sup>2</sup>;

 $T_{\kappa p}$ - критическую температуру газа. К: - эквивалеитную гидравлическую шероховатость. м: - коэффициент динамической вязкости газа,  $\text{R}\cdot\text{c}/\text{m}^2$  $\mu$ . - коэффициент теплопередачи от газа в грунт. Вт/м<sup>2</sup>.К:  $\kappa$ - газовую постоянную, Дж/кг-К;  $\mathbb{R}$ - теплоемкость газа при постоянном давлении, Дж/кг-К;  $C_{\mathbf{p}}$ - коэффициент Джоуля-Томсона, м<sup>2</sup>.К/Н;  $\mathbf{D}_1$ - испытательное давление.  $H/M^2$ :  $P_{ucn}$ - начальное давление газа в заполняемом участке.  $H/M^2$ :  $P_{\rm H}$  $T_{\bar{r}p}$ - температуру грунта, К;  $P_{\pmb g}$ - давление газа в источнике испытательной среды.  $H/M^2$ : - температуру газа в источнике испытательной среды, К;  $T_{\rm o}$ - скорость подъема давления в сечении  $x = 0$ .  $H/M^2$ .с.  $\mathcal{L}$ 

Сечение  $x = 0$  принимаем за начало заполняемого трубопровола. т.е. сечение  $x = 0$  соответствует месту подключения источника испытательной срелы, а сечение  $x = L$ является концом заполняемого участка.

2.8. Лифференциальные уравнения (I) - (4), описывающие газодинамические процессы, происходящие внутри заполняемого участка газопровода, аппроксимируются замкнутой системой алгебраических соотношений, которая решается при помощи комбина ций явной и неявной схем метода сеток.

Длину заполняемого участка газопровода разбивают на  $N-1$  ) равных интервалов. В связи с тем, что использована  $\epsilon$ явная схема метода сеток, длина интервалов ограничена, т.е. увеличение числа интервалов ведет либо к неустойчивому вычислительному процессу, либо к существенному увеличению времени машинного счета.

Уравнения движения вместе с начальными и граничными условиями, представленные в разностном виде, образуют систему алгебраических уравнений для каждого момента времени. Последо вательное решение этих систем уравнений на каждом шаге по времени позволяет определить значения искомых газодинамических функций Р, Т,  $G$  во всех дискретных точках-узлах по длине трубопровода.

2.9. Алгоритм расчета (прил. I) газодинамических парамет-

9

ров при заполнении участка магистрального трубопровода газом для последующего испытания построен таким образом, что на первом этапе расчет велется по явной схеме метола сеток.

Величина расхода газа по длине заполняемого участка постепенно возрастает от нулевого до некоторого значения. при котором можно перейти к абсолютно устойчивому вычислительному процессу по неявной схеме метола сеток.

Окончание расчета соответствует моменту, когда по всей ллине трубопровола давление газа будет равно испытательному давлению с учетом погрешности измерительной аппаратуры, т.е.:

$$
P(0, L) - P(L, t) = 0.005 \cdot P_{\text{Hence}} \tag{19}
$$

2.10. Расчет газолинамических параметров (давления. температуры, расхода) в процессе заполнения участка магистрального газопровола газом для испытания выполняется по программе ASTRA.

### РЕАЛИЗАЦИЯ МЕТОДА НА ЭВМ

2.II. Алгоритм программы ASTRA и подпрограмм PROGON F1. ALAM- реализован в виде программы на алгоритмическом языке ФОРТРАН для ЭВМ БЭСМ-6 (прил.2).

В программе ASTRA приняты следующие обозначения. приведенные в табл. І.

Таблица I

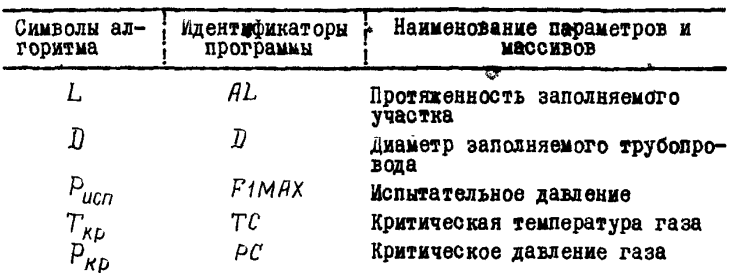

Продолжение табл. І

| горитма                               | Символ ал-;Идентификаторы<br>программы | Наименование параметров и мас-<br><b>CHBOB</b>                    |  |
|---------------------------------------|----------------------------------------|-------------------------------------------------------------------|--|
| $r_{\rm\scriptscriptstyle{rp}}$       | TGR                                    | Температура грунта                                                |  |
| $P_{\boldsymbol{a}}$                  | PCEP                                   | Давление в источнике испытательной<br>среды                       |  |
| $T_{\rm n}$                           | TCEP                                   | Температура газа в источнике испы-<br>тательной среды             |  |
| $P_{\scriptscriptstyle H}$            | ÞН                                     | Начальное давление газа в заполняе-<br>мом трубопроводе           |  |
| $\tau_{\scriptscriptstyle\mathsf{H}}$ | TН                                     | Начальная температура газа в запол-<br>няемом участке газопровода |  |
| $G_{\mu}$                             | GН                                     | Начальный расход газа в заполняе-<br>мом трубопроводе             |  |
| $D_{\boldsymbol{i}}$                  | ЛR                                     | Коэффициент Джоуля-Томсона                                        |  |
| κ                                     | ЯK                                     | Коэффициент теплопередачи                                         |  |
| λ                                     | ALAM                                   | Козффициент гидравлического сопро-<br><b>ТИВЛ ОНИЯ</b>            |  |
| Z                                     | Z                                      | Коэффициент сжимаемости газа                                      |  |
| oC                                    | ALFF                                   | Скорость подъема давления                                         |  |
| q                                     | Q                                      | Плотность теплового потока через<br>стенку трубы                  |  |
| P(0,t)                                | F1(x)                                  | Граничное условие для давления                                    |  |
| T(0,t)                                | F2(x)                                  | Граничное условие для температуры                                 |  |
| G(L,t)                                | $G$ N $(N)$                            | Граничное условие для расхода                                     |  |
|                                       | zp                                     | Вспомогательные функции                                           |  |
| <u>95</u>                             | ZТ                                     |                                                                   |  |
| Re                                    | RE                                     |                                                                   |  |
| Re,                                   | RE1                                    | Числа Рейнольдса                                                  |  |
| Re <sub>2</sub>                       | RE2                                    |                                                                   |  |
| $N-1$                                 | N-1                                    | Число интервалов разбиения об-<br>ласти интегрирования            |  |
| h                                     | Н                                      | Шаг по координате при численном                                   |  |
| T                                     | TAU                                    | интегрировании                                                    |  |
|                                       | TAUN                                   | Шаги по времени при численном ин-<br>тегрировании                 |  |

### Окончание табл. I

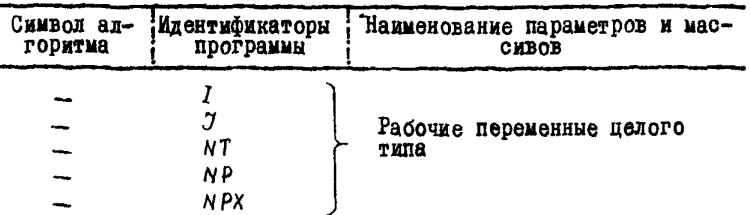

2.12. В программе  $A\acute{S}TRA$  (см. прил. 2) приняты следующие значения термолинамических величин (газ - метан):

 $R = 515$  Дж/кг $\cdot$ К - газовая постоянная:

 $C_p = 2930$  Дж/кг-К - теплоемкость газа при постоянном давлении:

 $P_{\kappa_D}$ = 44,5·10<sup>5</sup> H/ $\mu^2$  - критическое давление газа;  $T_{\kappa p} = 190, 7$  К - критическая температура газа;<br>  $D_i = 4,08 \cdot 10^{-6}$  M<sup>2</sup> - K/H - коэффициент Джоуля-Томсона,

2.13. При заполнении трубопровода природным газом с другими термодинамическими характеристиками необходимо изменить коэффициенты AI, A2, A3, A4, A5 в соответствии с формулами:

$$
AI = \frac{2R \lambda}{\mathcal{H}^2 \mathcal{G}^2 \mathcal{D}^5} ; \qquad (20)
$$

$$
A2 = \frac{\mathcal{F} \mathcal{L} \mathcal{L} \mathcal{L}^2}{4R} \qquad (21)
$$

$$
A3 = \frac{4R^2}{\pi g C_p D^2} \tag{22}
$$

$$
A4 = \frac{4R}{C_{\rho} D} \tag{23}
$$

$$
AS = \frac{R}{C_{\rho}} \tag{24}
$$

2.14. При реализации программы расчета газолинамических параметров на ЭВМ на печать выводим значения давления (PP).

температуры (ТТ) и расхола ( ЭД) газа внутри заполняемого газопровода в дискретных точках-узлах по длине трубопровода во времени (TIME).

Лля каждого момента времени (ТІМЕ) значения найденных функций Р. Т и  $G$  печатаются построчно (прил.3). Количество выдаваемых на печать точек определяется значением операторов  $NPX$  (по координате  $X$ ) и  $NP$  (по времени).

```
2.15. Размерность выводимых на печать значений:
PP - \texttt{лавивi}, \texttt{kro/cm}^2:
TT - Temneparypa. K:
66 - pacxon. \mu^3/\mu:
TIME - BDeMH. Y.
```
2.16. Первое число в строке (см. прил.3). определяющее величину панного параметра (PP). (ТТ). (Сб). соответствует сечению  $X = 0$ .

Для определения расстояния между следующим сечением, в котором выдаются на печать рассчитанные параметры и началом заполняемого участка ( X = 0) следует воспользоваться форму-∦∩ת

$$
\ell = \frac{(n-1)\cdot L}{N-1} \quad \text{NPX} \tag{25}
$$

- порядковый номер числа в соответствующей строке (PP), (TT), (GG); гле  $\overline{n}$ 

 $\mathbf{L}$ - протяженность участка:

(N-1) - количество интервалов разбиения области интегрирования;

 $NPX$  - количество точек (узлов), через которое печатают-<br>Ся рассчитываемые параметры ( $NPX = 1$  - парамет-<br>ры печатаются во всех точках,  $NPX = 2$  - через<br>две, начиная с точки  $X = 0$ , и т.д.).

3. АНАЛИТИЧЕСКИЙ МЕТОД РАСЧЕТА ПРОДЕССА ЗАПОЛНЕНИЯ УЧАСТКА МАГИСТРАЛЬНОГО ТРУБОПРОЬОДА ГАЗОМ ДЛЯ ИСПЫТАНИИ

3.1. Изотермический процесс заполнения замкнутого участка трубопровода постоянного диаметра природным газом до испытательного давления описывает система уравнений (26) -  $(28)$ , которая вытекает из системы уравнений  $(I) - (4)$  при  $T = const$ 

уравнение неразрывности:

$$
\frac{\partial \rho}{\partial t} + \frac{\partial (\rho w)}{\partial x} = 0; \tag{26}
$$

уравнение движения:

$$
\frac{\partial (\rho w)}{\partial t} + \frac{\partial}{\partial x} (p + \rho w^2) = -\rho \frac{\lambda w^2}{2 \partial} ; \qquad (27)
$$

**VDABHeHMe COCTOHHMA PASA:** 

$$
p = \rho c^2 \tag{28}
$$

В уравнениях (26) - (28) приняты обозначения:

- $\rho$  средняя по сечению трубы плотность газа, кг/м<sup>3</sup>:
- м средняя по сечению трубы скорость движения газа, м/с.
- p среднее по сечению трубы давление газе, Н/м<sup>2</sup>;
- л. коэффициент гидравлического сопротивления:
- диаметр заполняемого трубопровода.м:  $\mathfrak{D}$
- $e$  скорость звука в газа.  $M/c$ .

3.2. Аналитические расчетные формулы получки, приняв для решения системы уравнений (26) - (28) следующие допущения:<br>пренебрегаем конвективным членом  $\frac{\partial (p \wedge z)}{\partial x}$ ;

пренебрегаем изменением массовой скорости ( $\beta$ W) во вре-MeHN, T.e.  $\frac{\partial (D_W)}{\partial x} = 0$ ;

принимаем коэффициент гидравлического сопротивления по-СТОЯННЫМ  $\lambda = const.$ 

3.3. В качестве начальных условий для рассматриваемой системы уравнений принимаем постоянное давление по длине трубопровода

$$
P(x,0) = P_n \tag{29}
$$

3.4. Граничные условия, отражающие процесс подъема давления по линейному закону на левом конце трубопровода  $(X = 0)$ и перекрытия правого конца при заполнении газопровода газом. приняты следующими (рис.3):

$$
p(0,t) = \begin{cases} P_u + d \cdot t & \text{if } 0 < t < t_0 ; \\ P_{ucn} & \text{if } 0 \le t < t_0 ; \end{cases}
$$
 (30)

$$
\left.\frac{\partial P}{\partial x}\right|_{x=L} = 0 \; , \tag{31}
$$

где « - скорость подъема давления во входном сечении заполняемого участка трубопровода

$$
t_0 = \frac{\rho_{ucn} - \rho_{\mu}}{c} \ .
$$

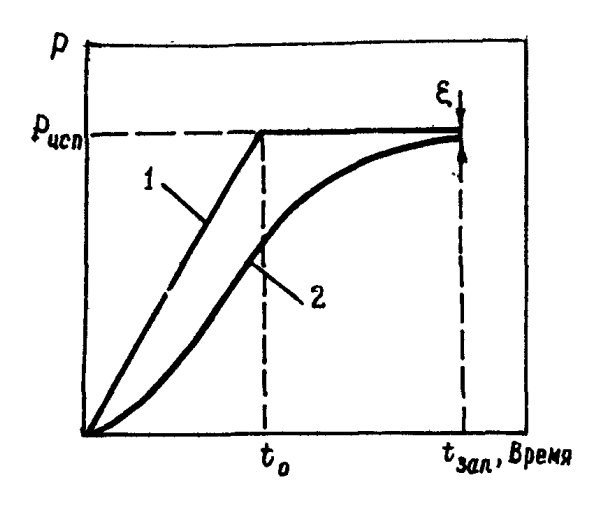

Рис. 3. График изменения давления газа (Р) при заполнении участка магистрального га-<br>зопровода газом для испытания:

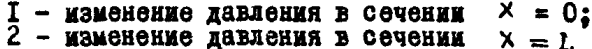

3.5. изменение давления газа в заполненном трубопроводе подчиняется соотношению. которое было найдено в результате решения линеаризованной системы уравнений (26) - (28) при СООТВЕТСТВУЮЩИХ НАЧАЛЬНЫХ И ГРАНИЧНЫХ УСЛОВИЯХ:

$$
p(x,t)=\begin{cases} P_{n+\alpha t}-\frac{2\alpha}{\alpha L}\sum_{n=0}^{\infty}\frac{\sin(\kappa_{n}x)}{\kappa_{n}^{3}}\left[1-\exp\left(-\alpha \kappa_{n}^{2} t\right)\right]n p n \quad 0 \leq t \leq t_{o};\\ P_{\text{ucn}}-\frac{2\alpha}{\alpha L}\sum_{n=0}^{\infty}\frac{(-1)^{n}}{\kappa_{n}^{3}}\left[\exp\left(\alpha \kappa_{n}^{2} t_{o}\right)-1\right]\exp\left(-\alpha \kappa_{n}^{2} t\right) \quad n p u t \geq t_{o}, \text{(32)}\end{cases}
$$

$$
\mathbf{r}_{\mathbf{A}}\mathbf{e} \qquad a = \frac{1}{v_o \cdot \kappa_n^2} \tag{33}
$$

$$
\vec{c}_o = \frac{2 \alpha \lambda L^3}{3 \pi^2 c^2 D \rho_{\phi \phi}} \tag{34}
$$

$$
k_n = \frac{\pi (2n+1)}{2L} \qquad (35)
$$

$$
t_o = \frac{\rho_{ucn} - \rho_{H}}{c} \tag{36}
$$

$$
P_{\text{300}} = 3.92 \cdot 10^5 \text{ H/m}^2 - \text{300} \cdot \text{N} \cdot \text{M} \cdot \text{M
$$

3.6. С достаточной степенью точности для прибликенного аналитического описания изменения давления газа внутри заполняемого участка можно ограничиться первым членом разложения  $(n = 0):$ 

$$
P(x,t) = \begin{cases} P_n + \alpha t - \frac{2\alpha \sin(\frac{\pi x}{2L})}{\alpha L \kappa_0^2} \cdot \left[ 1 - \exp(-\alpha \kappa_0^2 t) \right] \operatorname{npu} \ 0 < t < t_0; \\ P_{u c \bar{n}} \frac{2\alpha}{\alpha L \kappa_0^3} \left[ \exp(\alpha \kappa_0^2 t_0) - 1 \right] \exp(-\alpha \kappa_0^2 t) \operatorname{npu} \ t > t_0. \end{cases} \tag{37}
$$

Изменение давления газа в конце заполняемого участка определяем по формуле:

$$
P(t \ t)=\begin{cases} P_{H}+c.t & \frac{4cC_{0}}{\pi} \left[1-\exp\left(-\frac{t}{C_{0}}\right)\right] & \text{npu} \quad 0 < t < t_{o}; \\ P_{ucn} - \frac{4c_{0}C_{o}}{\pi} \left[\exp\left(\frac{t_{o}}{C_{0}}\right)-1\right] \cdot \exp\left(-\frac{t}{t_{o}}\right) & \text{npu} \quad t \geq t_{o}. \end{cases}
$$
(38)

3.7. Задаваясь допустимой погрешностью измерения давле ния в конце трубопровода  $(\varepsilon)$  (см. рис. 3)

$$
\mathcal{E} = P_{ucn} - P(L, t), \tag{3}
$$

получаем выражение для времени заполнения данного участка магистрального трубопровода  $\sim$ 

$$
t_{\text{30R}} = \frac{2\epsilon \lambda L^3}{3\pi^2 c^2 D \rho_{\text{app}}} \ln \left\{ \frac{8\epsilon^2 \lambda L^3 \left[ \exp \left( \frac{3t_o \pi^2 c^2 D \rho_{\text{app}}}{2 \epsilon \lambda L^3} \right) - 1 \right]}{3\epsilon c^2 D \pi^3 P_{\text{app}}} \right\}.
$$
 (40)

3.8. Пример приближенного аналитического расчета газо динамических параметров в процессе заполнения участка магистрального трубопровода природным газом для испытания приведен в прил.4.

ПРИЛОЖЕНИЯ

Приложение І

АЛГОРИТЫ ПРОГРАММЫ АSTRA И ПОДПРОГРАМЫ PROGON, FI, ALAM.

AIГОРИТЫ ПРОГРАМЫЫ ASTRA  $10$ I  $\mathbf{I}$ Описание массивов. Бычисление  $Z, ZT, ZP$ Описание блоков  $\overline{\mathbf{c}}$ DEL 12 Вычисление COMMON Описание оператора- $\overline{\mathbf{3}}$ функции граничного ус-Вычисление  $I<sub>3</sub>$ ловия для температуры  $Q = AR \cdot (TGR - T(I))$  $FZ(x)$ Ввод постоянных ис-4 Нет  $G(I) > 10^{-6}$  $16$ T4 ходных данных Да Ввод параметров явной Вычисление Pn(1)=P(1)+DPN конечно-разностной  $I<sub>5</sub>$ 5 I7  $TN(T)=T(I)+TTN_N$ схемы N. NP, NPX, TAU, TAUN, NT Вычисление  $P_N(1) = P(1)$ Ввод начальных усло-6 I6 T4 вий РН, ТН, БН  $T N(I)=T(I)$ Печать начальных  $I7$ CONTINUE условий Начало цикла по вре-Конец цикла по Нет 78 8 9  $(J) J = I + NT$ мени координате  $\left( 1\right)$ Вычисление в граничных Начало цикла по коор-9  $y$ злах  $P_N(t), T_N(t), G_N(t),$ <br> $P_N(n), T_N(n), G_N(n)$ <br>Обращение к п/п FI(x) узлах  $(I) I = 2 + M$ динате I9 Обращение к под-Начало цикла по IÌ 53 20 Ιd координате<br> $I=2+NI$  $(\text{I})$ программе **ALAM (GG)** Вычисление AI

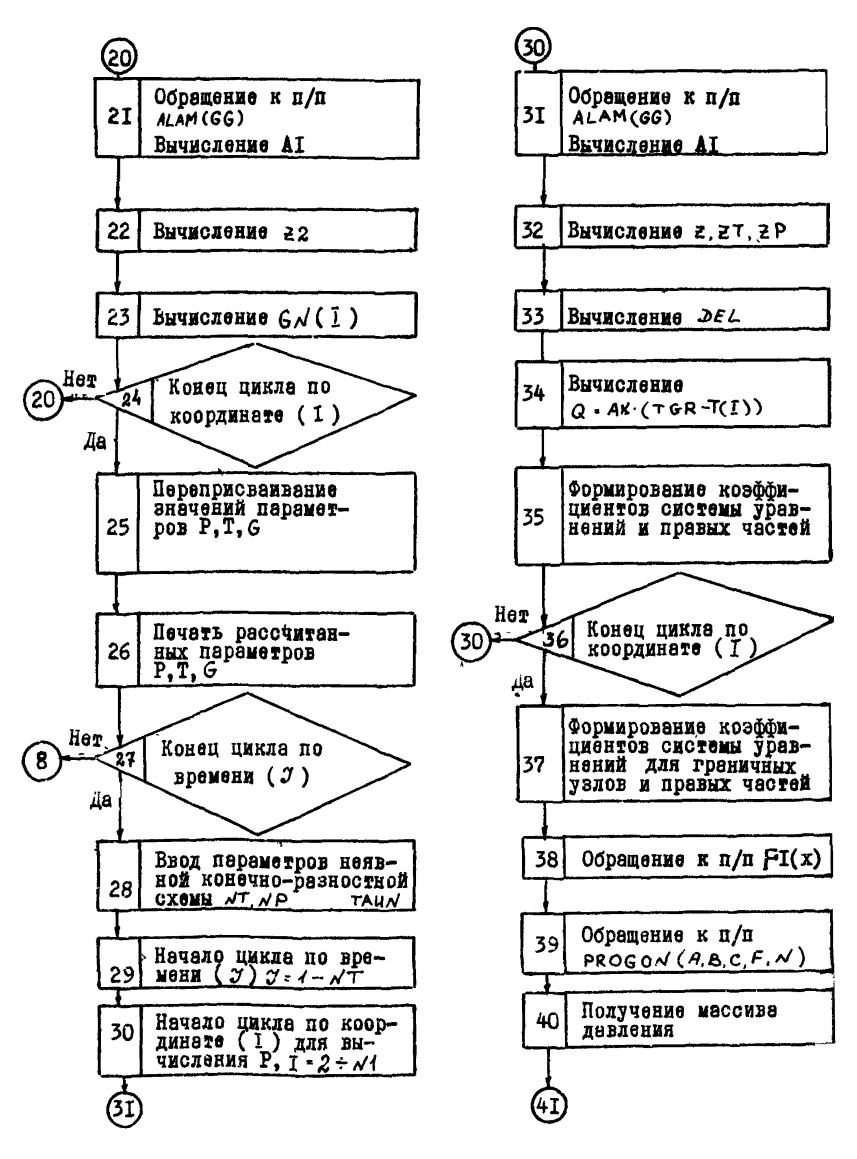

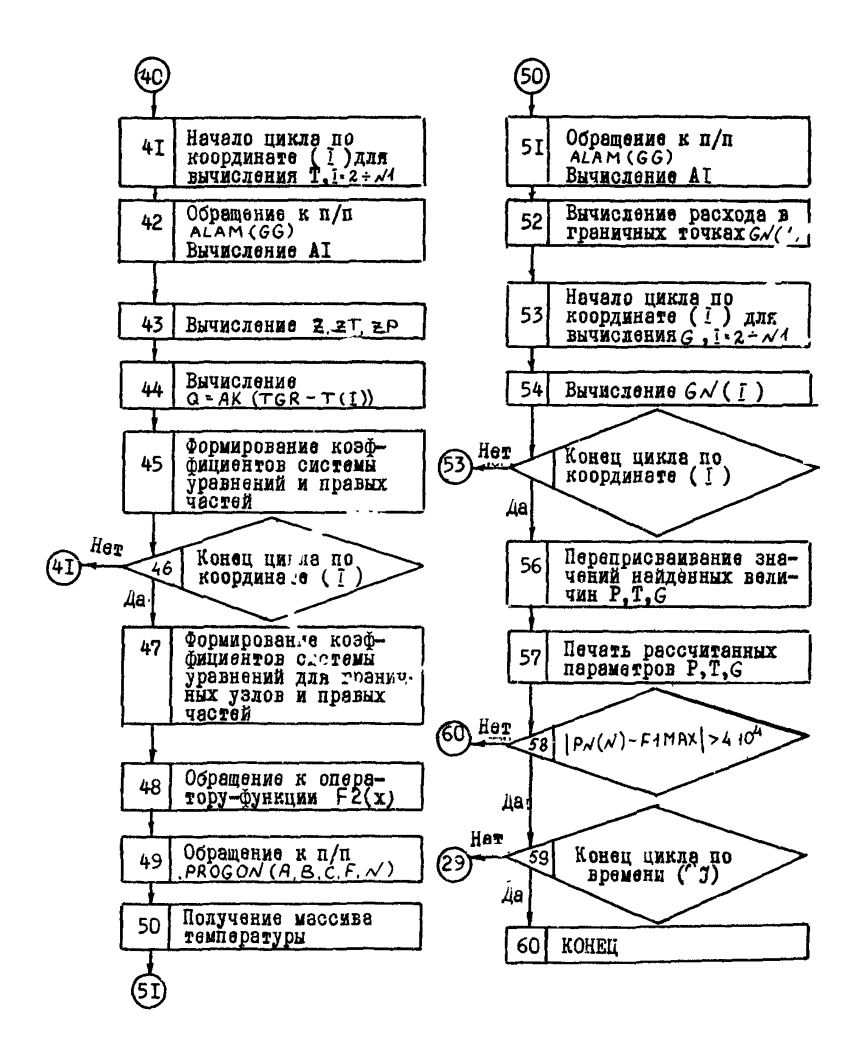

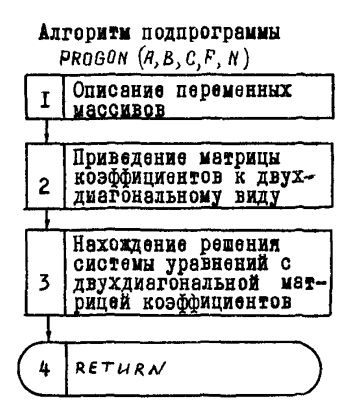

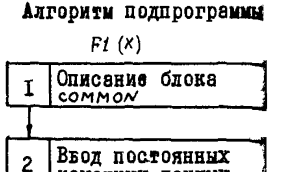

исходных данных

Расчет давления в

граничной точке  $x = 0$ 

RETURN

 $\overline{\mathbf{3}}$ 

 $\pmb{\mathsf{L}}$ 

Алгоритм подпрограммы

 $ALAM(GG)$ 

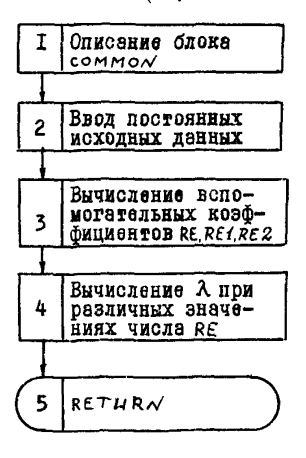

24

Приложение 2

### ПРОГРАММА ASTRA НА АЛГОРИТМИЧЕСКОМ ЯЗЫКЕ ФОРТРАН ЛЛЯ РАСЧЕТА НА ЭВМ ГАЗОДИНАМИЧЕСКИХ *<u>IIAPAMETPOB</u>* ПРИ ЗАПОЛНЕНИИ МАГИСТРАЛЬНЫХ ГАЗОПРОВОЛОВ ГАЗОМ для испытаний

```
PROGRAM ASTRA
         DIMENSION PR(100), N(100), GN(100), P(100, T(100), G(100)
       ., PP(100), TT(100), GG(100), A(100), B<sup>(</sup>100), C/100), F(100)
       ALAM(100)
         69MH<sub>0</sub>N
                           181,0COM.ON /BLI/FIMAX
         COMMON /BLZ/TH
         COMMON /BL3/PH
         COMMON /BL4/ALFF
         f2(X) = TCEP\_DR*(pCEP\_FL(X))ALeb.ED
         0 = 1 12A^L F = 81.75FINAXF809,325E4
         P<sup>H</sup>=9.81E4pH = 19 . 62 E4
         T^{H=2}75.
         6H = 0T^{G}R_{n2}75.P^{C}EP = 833, 85E4T^CE_{PE2}280
         0^R = 0.08E - 6A<sup>K</sup> = 0.316C = 445.374E4T^{C=100}.7
        N = 31N<sup>P</sup>X = 3N^P X = 5<br>
T A U = 0.1<br>
N^P = 1.0000A^{1=676}.86E-5
        A^{2}=1.495E-2+1+2A^3 = 11,7956/0**2<br>A^4 = 703/0A^5 = .4757N1 = N - 1N = 4L/M1N^{7} = 20000\begin{array}{cc}\n\mathbf{p} & \mathbf{p} & \mathbf{p} & \mathbf{p} \\
\mathbf{p} & \mathbf{p} & \mathbf{p} & \mathbf{p} \\
\mathbf{p} & \mathbf{p} & \mathbf{p} & \mathbf{p}\n\end{array}T(T)<sub>2</sub>7H
2 \begin{array}{c} 1 \times 1 + 1 \\ 6 \times 1 \\ 2 \times 6 \times 1 \\ 2 \times 2 \times 1 \\ 2 \times 3 \times 1 \\ 2 \times 3 \times 1 \\ 2 \times 4 \times 1 \\ 2 \times 5 \times 1 \\ 2 \times 1 \times 1 \\ 2 \times 1 \times 1 \\ 2 \times 1 \times 1 \\ 2 \times 1 \times 1 \\ 2 \times 1 \times 1 \\ 2 \times 1 \times 1 \\ 2 \times 1 \times 1 \\ 2 \times 1 \times 1 \\ 2 \times 1 \times 1 \\ 2 \times 1 \times 1 \\ 2 \times 1 \times 1 \\ 2 \times 1 \timesFP(T)11=p(T)11/9.816476 \frac{56(111) \pm 1111}{26(111) \pm 211.8 \pm 3(111)}P^P 1NT 40
```

```
FORMAT
              (1) PP=(1)\overline{a}4, (PP(III), HII=1,N,NPX)PRINT
     FORMAT
              (10E12.4)PRINT
             50
    FORMAT
              (1) Trees
514, (1111), 111=1, N, NPXPRINT
     PRINT
             6g
     FJRMAT
              (1 - GGz)63
     PRINT
             4, (CG(III), II1=1, N, NPX)00
         \mathbf{3}J = 1, NT
             1 = 2, N1D)
         \mathbf{1}A1=4.342 * ALAN(G(I))/D**5
    Z=1.4.87+709P(1)+(1.46.*(TC/T(1)))+2)/(PC*T(1))ZT= - 87*TC*P(I)*(1, -6.*(TC/T(I))**2)/(PC*T(I)**2)+
   *.84*TC**3*P(I)/(PC*T(I)**4)
    2P = .07 * (T \cap .P G) * (1.7T(1)) * (1. -6. * (T G/T(1))) * * 2)DEL=1.-P(I)*ZP/Z-A5*(Z+T(I)*ZT)**272
    Q = AK + (TGR - T(1))IF(ABS(G(I))-1.F-6)9,9,8
    DPN=TAU/DEL*(((P(I-1)**2-2.*P(I)**2+P(I+1)**2)/(2.*A1*G(1)
    ##H##2)-G(I)*(Z+T(I)*ZT)*(T(I)~T(I-1))/H+G(I)*T-I)*Z6*
   +(P(I+1)-P(I))/H)/(2+*42)-(Z+T(I)+ZT)+(A1*A3=G(I)**3+T(I)**3
   **Z*ZT/P(I)=*2-A4*Q))
    P N(I) = P(I) + DPN
    DTN=TAU+T(I)/{DEL=P(I))*{{A5+{Z+T(I)+2T)*(P(I-1)*+2-2.+
   =P([]==2+P([+1}==2)/(2,=A1+G([)=H==2)+G([)=((Z+T(l)=p))=a2
   ##A5+2.#{P(!)#ZP=Z))#{T(I)=T(I-1))/H+G(!)#T{I)#ZP#A5#{2+7([)
   **ZT)*(P{I+1)=P{I}}/H}/(2,*42)*{P{{}}*ZP-Z}*{A1*A3*G{I}**$*
   +T(I)+*3*Z*ZT/P(I)**2-A4*&))
    TN(1)=T(1)+DTNCO.
        T<sup>0</sup>10DPN=TAU/DEL*(A4*&*(Z+T(I)*ZT))
    PM(I) = P(I) + CPNDTN = TAU + T(1) / (DEL + P(1)) + (AA + Q + (Z - P(1) + ZF))TN(I)=T(I)+CTN
    CONTINUE
13CONTINUE
    PM(1) = F1() + TAUTN(1)=F2(J+TAU)
    A1=4.342=ALAN(G(1))/D==5
    Z1 = 1.7.87 + 10.0998 (1)*{1.-6.* (TO/TN(1))***2)/(PO*TN(1))
    GN(1)=SIGN(1.,(3.*PN(1)+PN(3)-4.*PN(2)))*SQRT(ABS(4.*PN(2)
   ***2~3. *PN(1)**2~PN(3)**2)/{4.*H*A1*Z1*TN(1)}}
  \leftarrow PN(N)=PN(N;)
    24 = 1.4.87*TC*P(N)*(1.-6.*(TC/T(N))***2)/(PC*T(N))
    27N2-.57+T0+PHN2+11. -6.+(T0/T(R))++2)/(PC+T(R)++2)+*****C**3**(N)\{PC*I(N)***)
    QN=AK*(TGR-TEN))
    B3 = P (N) / (T (N) + A5 + (ZN + T (N) + Z TM))CC = P(N) + (1, -1, / (A5 + (2N + T(N) + 2TN)) ) -TAU+2N+A4+QN/
   *(AS*(ZN+T(h)*ZTN))
    TN(N)=(PN(N)-CC)/BB
    C N(N) = 3.DJ 11 I=2,N1<br>ÁI=4 342=ALAM(G(1)}/D==5<br>22=1 - .D7=TC=PN(1)=(1.=6"=(TC/TN(I)}==2)/(PG=TN(I))<br>GN(1)#~SIGN(1.:(pN(1+1)=PN(I-1))}=gQRT(Aa$(PN(I+1)++2-
```

```
\begin{array}{l} \leftarrow \mathsf{PNC}_1 + 13* * 23 \times (4, * \mathsf{H} \ast k_1 * 22* \mathsf{TN}(1333) \\ \leftarrow \mathsf{QNC}_2^* \mathsf{NUE} \end{array}1100 \rightarrow I=1. NT_{r} \rightarrow TN(1)P<sub>(T</sub>) = PN(T)
             G(T) = G_N(T)PP(i) = P(i)/P, 8124Tr(H) = T(I)766(1)*511.8*5(1)TIME=TAU=J/3600
         1F(0, N1), N_{E, 0}, )
                                             65 10 77
 3 CONTINUE<br>77 CONTINUE
        PRINT<br>FORMAT
                       61. TIME
61
                       \binom{r}{r} TIMEsr, E<sub>1</sub>0.4)
        PRINT
                       40PRINT
                       4, {pcl11}, {l17=1, N}, NPX)
         PR_{N+}50PRINT
                       4, (TT(III), III=1, N, NPX)
        PRINT
                       60
         Pin_{\tau}4.086(111).111*1.00982NT=12000
        N<sup>P</sup> = \lambda<sub>P</sub>TAU<sub>NF</sub>180.
        DO 18 J=1, NT<br>DO 181 T=2, N1
        0^{\circ}\lambda 1 = \lambda, \lambda = \lambda, \lambdawicz († )), n= = 5<br>
\lambda = 1, \lambda = 0 7 = († C/PC), (P, I)/T (<sup>I</sup>)) = (1, m6, = († C/T(I)) = = 2)<br>
\lambda = 1, \lambda = 0 7 = († C/PC) = (P(1)/T (I) = = 2) = (1 = 6, = (T-/T(I)) = = 2) +
       L^{0} = L^{0} + (T(1) + L^{1} + L^{1} + T(1)) + L^{1} + L^{2} + L^{2} + T(0)T(1)) + DD^{c}<sub>2</sub>=1.-P(J *2P/Z-A5*(Z+T(T *2T)*+2/Z)
        L = AI + TCR (1))
        AF2=F(1)/ J+41*A2*G(1)*EFL)
        A53-165 (Figs+1)-P(F))/H)**2/'2,*A1*A2*G(1))-G(E)* Z+T(I)*77)*
                              11-11/7/2.*A?*F +G(I)*I(I)*ZF*(P,I+1 -P(I))/(2.*
      \star 21 \star \pm (1)+A2+\frac{1}{2}+7 \frac{1}{2} + \frac{1}{2} + \frac{1}{2} + \frac{1}{2} + \frac{1}{2} + \frac{1}{2} + \frac{1}{2} + \frac{1}{2} + \frac{1}{2} + \frac{1}{2} + \frac{1}{2} + \frac{1}{2} + \frac{1}{2} + \frac{1}{2} + \frac{1}{2} + \frac{1}{2} + \frac{1}{2} +
      FATHL ZDEL
        A: 1, 2 - 1.B^{T}, '=H++2/ LKC*TAUN) +2,
        C(1, -r-1).
        F ==14*2* AK3*TAUN+P/TEE/ AK2*TAUNE
131 CONTINUE
        5(1.31)C(f) is A.
        F = 1 - 5F + 1 - 1F + 3A \subseteq S = A.
        -5.6411\mathbb{F}^1 \times \mathbb{Z} and \mathbb{F}^1\left\{ \left( \frac{1}{2},\frac{1}{2},\frac{1}{2}\right) \right\} , where \left\{ \left( \frac{1}{2},\frac{1}{2},\frac{1}{2}\right) \right\}\mathbf{1}, \lambda 3
        \mathcal{F}^{\bullet} .
                              2 + 1122.74.4\mathcal{N} \rtimes \{ \mathcal{L}_k(\mathcal{X}) \} = \mathcal{L}_k \rtimes \mathcal{N}_k
```

```
L = 1. + .07 + .[C/PC] + (P<sup>N+1</sup>)/I(11)*11. -6.+(T<sup>N</sup>/I(1))*+2)ZT = -277 * (TC/PC) * (PN(1)/T(1) * *21 * (1 - 6 + (TC/T(1)) * *2) +*.34*(TC**3/PO)*(Phill)7T(I)**4)
       22 = 87 and T = P_0 1 + (1, 7)(1) + (1, -6, +70/7(1)) + 27Q = A A + T G R - T (1)*PN^{-1} //2.+A2*H) + {A1*A3*G(')***3*T(I)**3*Z*ZT/PN.I)**2=A. /*
      *(P_{N}(\cdot, *7P-7)) * T(\cdot)) (1) (1) * 1, (1) * 2P/Z-AS* (7+T - 1) (2)AX5 = (12 + 1)(12 + 27) * *1 * A5 + 2 * (PN(1) *2P - 2) *T(1) *6 \cdot 2^2 + ... * A+P^{-1} (1) *(1,-P) (1) *ZF/Z-45*(7+T+1+2T)**2/Z))
       A<sup>f</sup>ff= -1.
        B(1) = 1 - HZ - A K 5 + T A Y + Y0.011 = 0.1FIT == (ARG=TA /N+TII) /*H/(Ar5*TAUN)
 133.03 \mu \mu \muF
        6 + 1 = 1.
        C/I = 1.
        F(1 + z + 2 + 1 + 1, N + 1)A<sup>T</sup> x = 2 - 1.
        \overline{B} , z^2,
        \overline{F} \overline{F} \overline{F} \overline{F}CAL PROGON (A) RICIFITI
        21.24 1 \times 1 N
104 TN-177FII
        A1 = 4.342 + A0A + (G(1)) / J + *5Z1 = 1.77.774.707994 (PN/13)/TR(11.74.14.64)(1777N).7744GN_{1,1} = SI_{\infty} = 1_{\infty} (3*FN(1) + PN(3) - 4_{\infty}*PN(2) + 1*SKRT(ABS_1 - 4_{\infty}+P_1)\Delta \propto \epsilon_{\rm L}1 - 1217 - 4.71444142147671+ 12 - 3 + 120.2125-2 + 11Z^{Z\pi_{1}+\cdots+\pi^{*}(\gamma\gamma)}_{\text{dN}(\gamma)=S^{T}S^{ij}(\gamma_{1},\ldots,s^{j}+1)=p^{N}(\gamma-1)j}^{N(\gamma)}_{\text{dN}(\gamma)}_{\text{dN}(\gamma)=S^{ij}(\gamma_{1},\ldots,s^{j}+1)=p^{N}(\gamma-1)j}^{N(\gamma)}_{\text{dN}(\gamma)}_{\text{dN}(\gamma)}_{\text{dN}(\gamma)}^{N(\gamma)}_{\text{dN}(\gamma)}_{\text{dN}(\gamma)}^{N(\gamma)}_{\text{dN}(\gamma)}- < ( _N( [ ) , TN( T ) ) a (4 , -6 , a ( _C/ TN( [ ) ) ** 2 \
 105 \frac{PNC_{1}^{2}(1) + 2}{CQNT_{1}N^{2}(2)}1.3247N(1)0^0 106 1 = 1,
        \tau<sup>(1)</sup>\frac{1}{2}TN(1)
        P(T) pN(T)G(1) = GN(1)PP(\frac{1}{3}) = P(1) \times C(c_1)TT(,,RT(T)
 106 66(1,76(1)+51)TIMESTIMP++AUNA
                                     ^{\star} c
        JJJ,J/NP
        IF(COUPNP, NE, U)
                                                 15\Omega+R + \frac{1}{1+T}61.1112\mathsf{R}[\mathbf{1}]_{i\in\mathcal{T}}4<sup>n</sup>-R_{1.5}4, (p_{1}(111), .11=1, N,N,X)+RT_{14}5<sub>1</sub>nR the
                    4, (77(111), 111=1, 4, 198)ORT<sub>KT</sub>
                    60
        PRIN+
                   (4,6,6,111,11111111)IF(ABS(PN(N)-FIMAX).LT.4.E4)
                                                                   706<sub>0</sub>1615c^{ON} = r^{NU} E
  16.0N+1NUE5^{\text{T}}0_{\text{p}}E N<sub>0</sub>
```

```
78
```

```
THNCTION FIINT
TOMMON /BLI/FIMAX
COMMON / PL . MALF!
       78L377HCOMMON
F^+ \nabla AA = 11 + A L T F - X"FIA GT FIMAX FI FIMAY
RETHRY
END.
```

```
F_u = T^T J N ALAN(CG)
       \langle\star\rangle=\sqrt{\gamma} , \mathcal{F} ,
\mathbb{C} \, \mathbb{C} .
\mathbf{G} \neq \mathbf{G}\frac{1}{2}, ... \frac{1}{2}, ... \frac{1}{2}, ... \frac{1}{2}, ... \frac{1}{2}, ...
RE = 10590 + 4070RE1=59.5/ 2.*AK/D)**iR./7.
REZ = (665.65.44LCG13/2.44/70117.2.447/2)AL_A = 64.79cIF(PE, GT, 2793.) ALAM=. 202<sup>c</sup> *nE**1../3.1
IF/PE.GT.APOQ.) ALAM= .31FA/RF**.25ALAM = 1 + 1.45*AK/0+17777E +7775IF (RE, GT, REI)15.75.01.7621RETURY
\mathsf{E} \downarrow
```

```
SJEHOUTS JF PROGON (A.R. M.F. N)
PERTICION ACE SECONTIFICATION
\mathcal{N}(\xi) = \mathcal{N} = \mathcal{N}\mathcal{D}(\mathcal{D}) = \mathcal{D}(\mathcal{D}) = \mathcal{D}(\mathcal{D}) = \mathcal{N}0.1112013341117 + 7 + 7 + 7 + 7 + 15.1.41322774124(13*417413)F(t) = \pm \frac{1}{2} \left( \frac{1}{2} \sum_{i=1}^n \frac{1}{2} \left( \frac{1}{2} \sum_{i=1}^n \frac{1}{2} \sum_{i=1}^n \frac{1}{2} \sum_{i=1}^n \frac{1}{2} \sum_{i=1}^n \frac{1}{2} \sum_{i=1}^n \frac{1}{2} \sum_{i=1}^n \frac{1}{2} \sum_{i=1}^n \frac{1}{2} \sum_{i=1}^n \frac{1}{2} \sum_{i=1}^n \frac{1}{2} \sum_{i=1}^n \frac{1}{2} \sum_{i=1}^n \frac\mathcal{F}(t) := \mathsf{F}^{-1} \mathcal{N} \cup \mathcal{F}(t \mathcal{N})(n) (tr) i<br>Presidential (n=19*F-N=t+1)
\epsilon \sigma .
\mathbf{C}(\mathbf{r}) = \mathbf{p}_{\mathcal{F}_\mathbf{r}}END
```
Приложение 3

## ПРИМЕР РАСЧЕТА ГАЗОДИНАМИЧЕСКИХ ПАРАМЕТРОВ ПРИ ЗАПОЛНЕНИИ МАГИСТРАЛЬНОГО ГАЗОПРОВОДА ГАЗОМ ДЛЯ ИСПЫТАНИИ

Необходимо найти время заполнения а изменение газодинамических параметров (давления, температуры и расхода) в процесое заполнения участка магистрального газопровода.

### Исходные параметры:

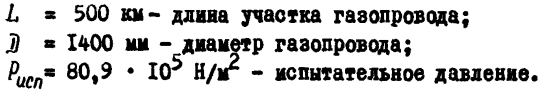

$$
P_{\mu} = 19.6 \cdot 10^4
$$
 H/ $\mu^2$  - начальное давление;  
 $T_{\mu} = T_{rp} = 275$  K - начальная температура.

$$
P_{cen} = 83,38 \cdot 10^5 \text{ H/m}^2 - \text{RABAGHAG};
$$
  
\n $T_{cen} = 290 \text{ K} - \text{remneparypa};$   
\n $\Delta = 8I,75 \text{ H/m}^2 \cdot \text{C} - \text{exopocrs nagnema rasa B covehum } \times = 0.$ 

**Решение**

Описанные выие характеристики газопровода и условия за полнения даны в программе (см.прял.2). Приведем распечатку результатов расчета и графики изменения газодинамических параметров во времени в различных сечениях газопровода (рис.4-7).

# Распечатка результатов примера расчета газодинамических параметров

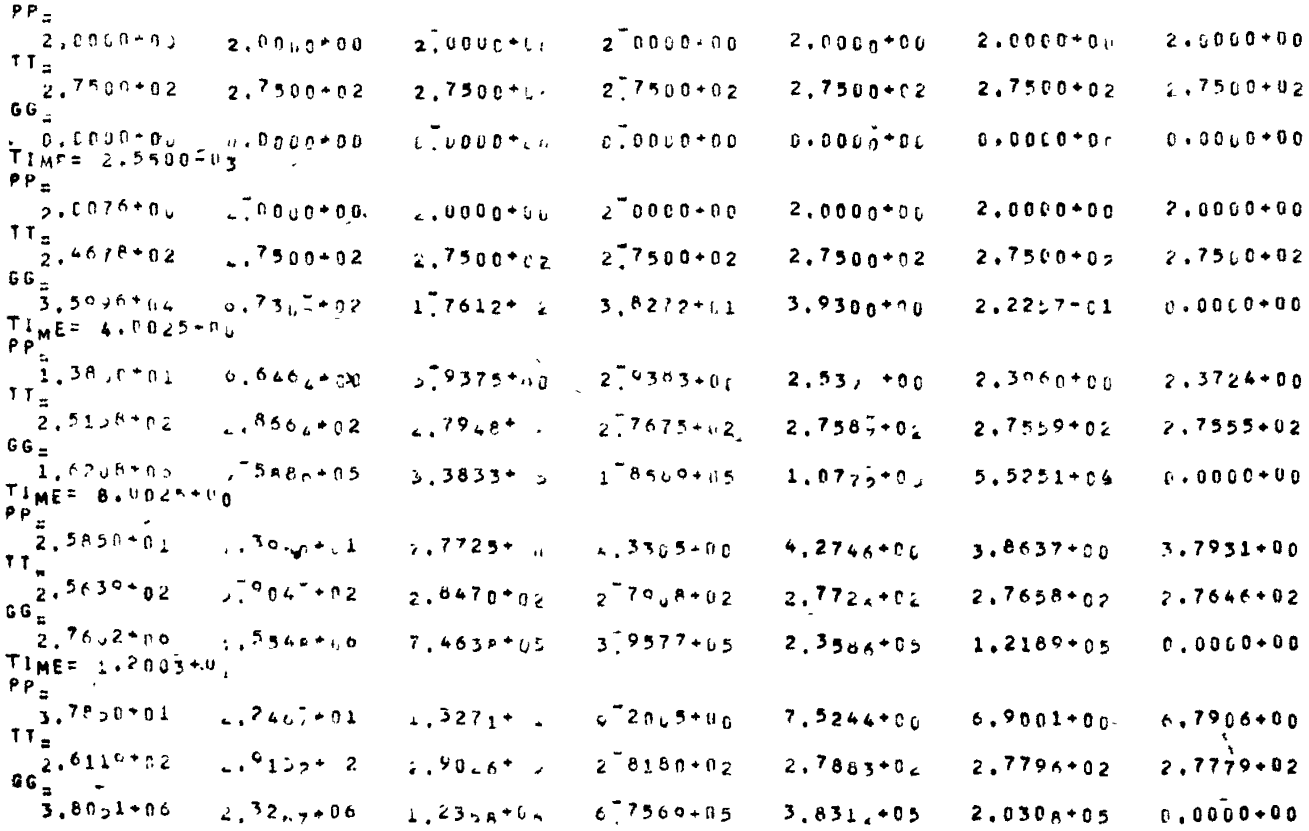

 $\tilde{H}$ 

# $\aleph$

TIME= 1.6003\*01  $PP_{m}$  $1.9830 + 0.1$  $L^{7}$   $9.441$  $1^{40.5+11}$  $1.2666 + 01$  $1.1753+01$  $2.6470 + 11$  $1.1884 + 01$  $TT<sub>z</sub>$  $2.6599 + 32$  $2.9201 + 92$  $2.8533 + 02$  $2.8085 + 02$  $1.942n + 1$  $2.7967 + 0.2$  $2.7947 + 02$  $GG =$  $1.7572 + .$  $5.8104*05$  $4.7434 + 70$  $1.0440*06$  $1^-0110-06$  $2,9234 + 05$  $0.0000+0.0$  $71<sub>MEE</sub> = 2.00<sub>0</sub>3 + H<sub>1</sub>$  $PP_{\pm}$  $4.18 - 0.0 + 0.1$  $4.217 + 1$  $1.9316 + 1$  $2^{7}2763+61$  $1.9922+0.1$  $1.8973 + 0.1$  $1.8831+01$  $TT<sub>z</sub>$  $\frac{1}{2}$ , 7079+<sub>02</sub>  $2.932(-12)$  $2.96E_{6}$  $"2.8169+02"$  $2^{78903+02}$  $2,833702$  $2.8148+02$  $GG_{\pm}$  $.5.5756 + 0.0$  $3.6944 + 16$  $2726 + 6$  $1^{7}3750+06$  $8,128 - 95$  $3.8564 + 05$  $0.000000000$  $11ME = 2.4003 + 0$  $PP_{\#}$  $\frac{7}{2}$ , 3850+01  $3.3130 \div 01$  $5.9562 + 1$  $372369 + 01$  $2.91 \cdot 7 + 0.1$  $2.8057 + 0.1$  $2.7911 + 01$  $T_{\text{B}}$  $3.9566 + 32$  $2.7560 + 02$  $2.9891 + 2$  $2^{9}2^{12}$  $2.8396 + 0.2$  $2.8600 + 0.$  $2,8372+02$  $6.6\, \mathrm{g}$  $6.2932 + 96$  $472476 + 96$  $2.7567 + C$  $4.9161 + 05$  $1.7329 + 06$  $1.0411 + 00$  $0.0000 + 0.0$ TIMF= 2,8003+0  $PP_{\alpha}$  $6,2500+01$  $v, 36.2 + 01$  $3,97,96$  $3,8626+01$  $15090+01$  $7.8476 + 01$  $5.0416 + 1$  $TT_{\pi}$  $2,7900 - 02$  $2^{9436}$  $4.9996 + 4$  $2.9465 + 02$  $2.886 + C$ 2.8620+02  $2,8569*02$  $66<sub>5</sub>$  $6.2333+00$  $1.582 + 36$  $5.12<sub>1</sub> +$  $2^{7}0448+06$  $1,2575+06$  $6.0302 + 0.5$  $0.0000*00$  $TLAF = 3.7003 + 0$  $PP_{\alpha}$  $6,200001$  $0.9236 \pm 0.1$  $5'34,9+01$  $5.0572 + 01$  $1.9582 + 01$  $4.9452 + 01$  $5.9366 + 1$  $TT =$  $2.7900 + 02$  $.8729 + 02$  $, 885 + 2$  $2^{793}$   $8^{+}$  $2^{003}$   $0^{00}$  + 02  $2.89,7+0.2$  $2.8760 + 02$  $(6<sub>z</sub>)$  $5.1°34+10$  $4.12.1 + 16$  $30551 + 1$  $1.333c+0.$  $6.4100 + 05$  $0.0000 + 00$  $2^{\degree}1101+06$ 

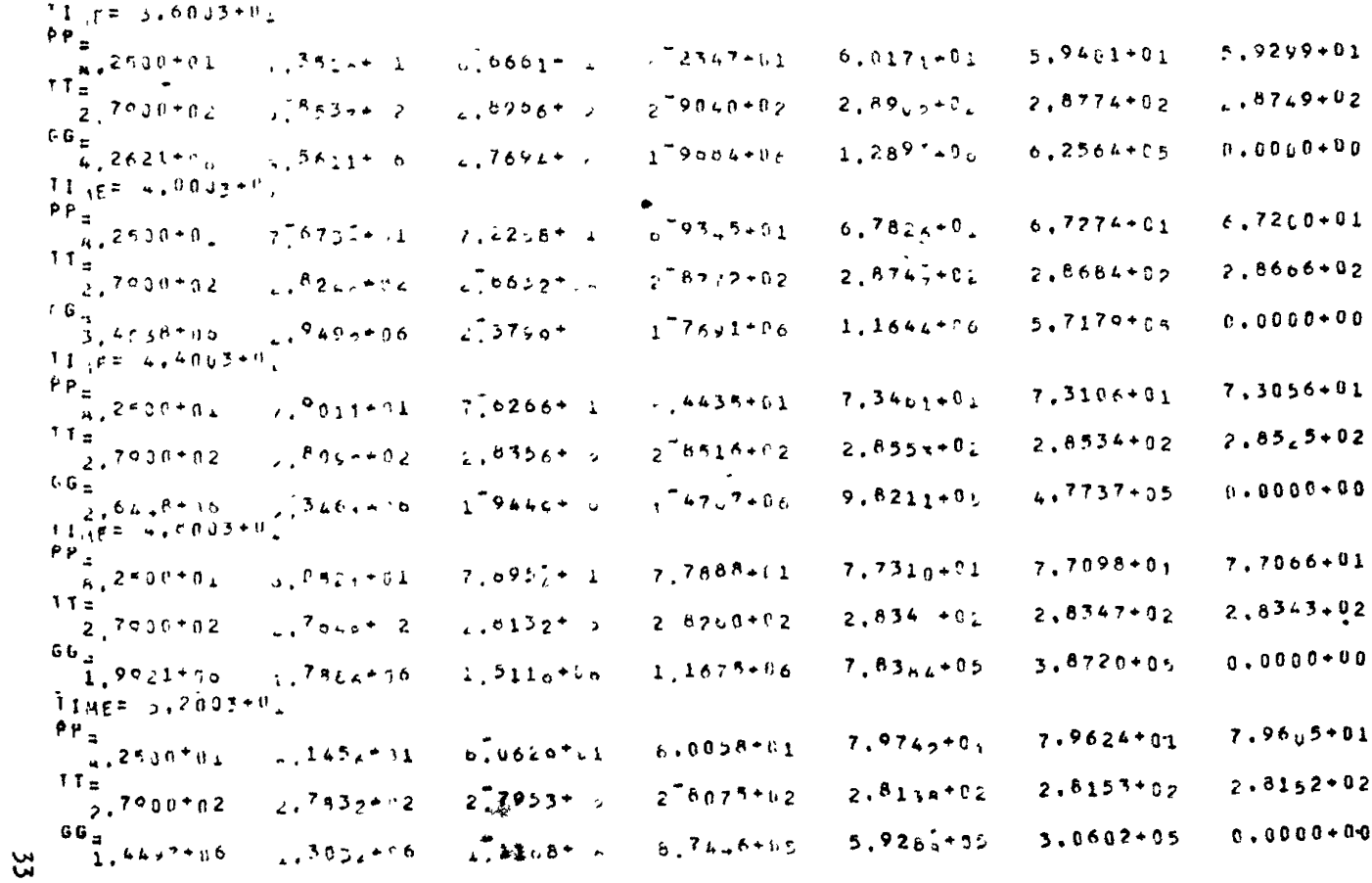

# $\kappa$

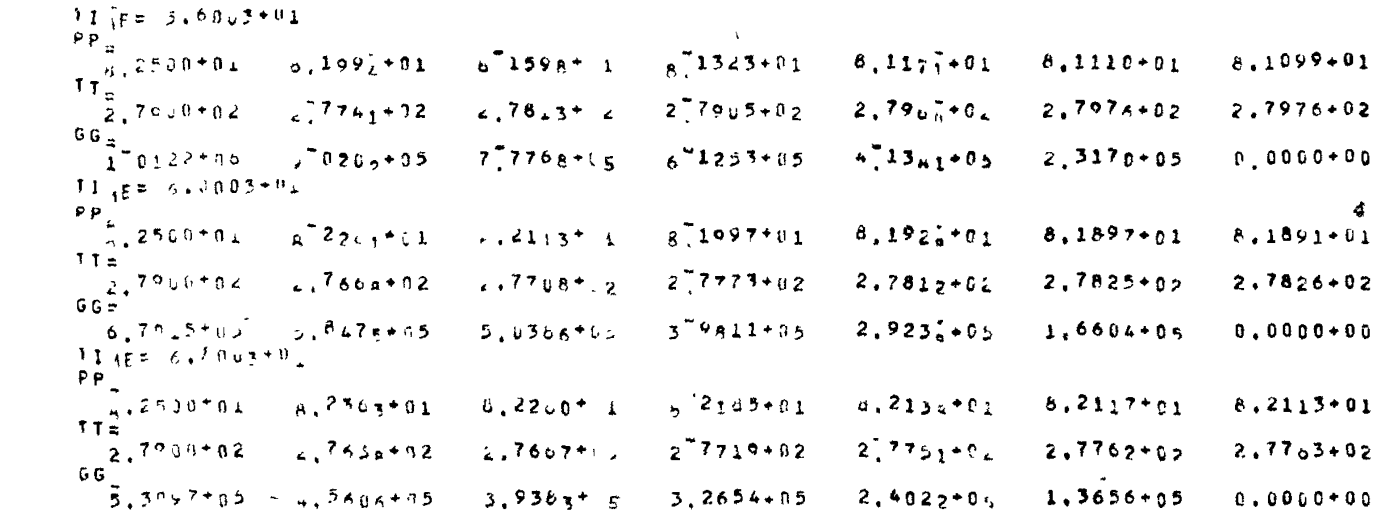

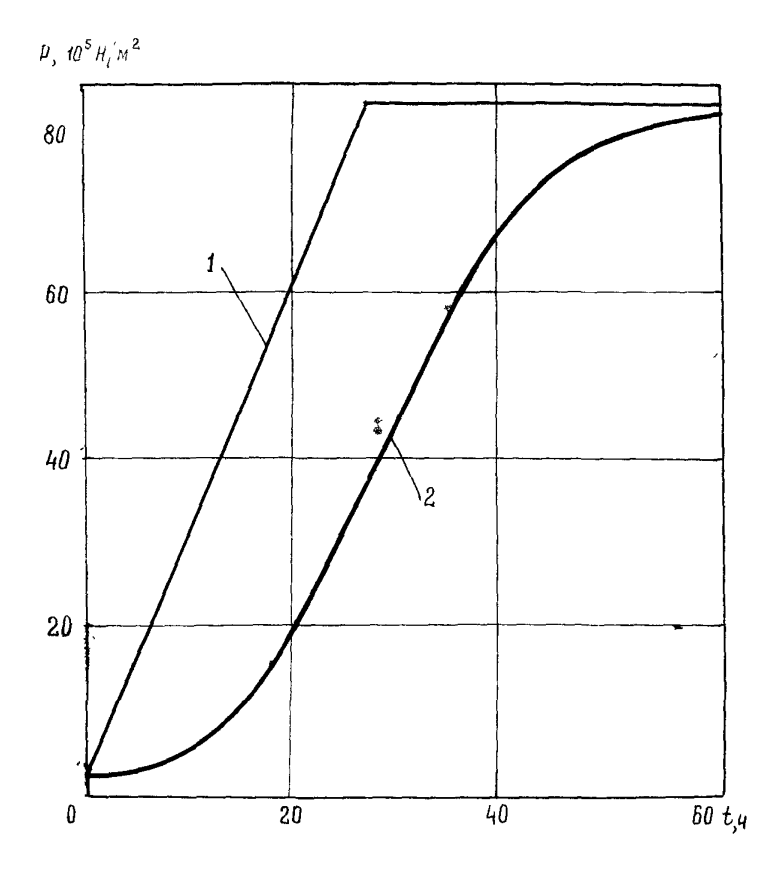

Рис.4. Изменение давления газа (Р) во времени († ) в начале (I) и конце (2) заполняемого газопровода

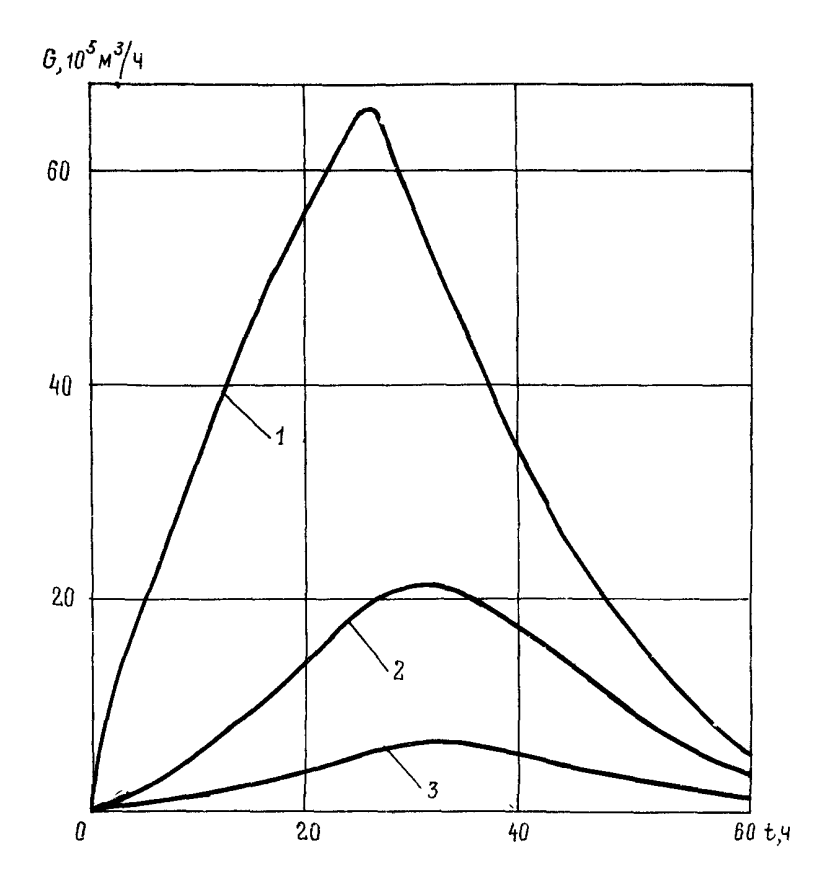

**Р и с .5 . Изменение расхода га з а ( G ) по времени ( t ) в различных сечениях газопровода: I - 0 км; 2 - 250 км; 3 - 416 км**

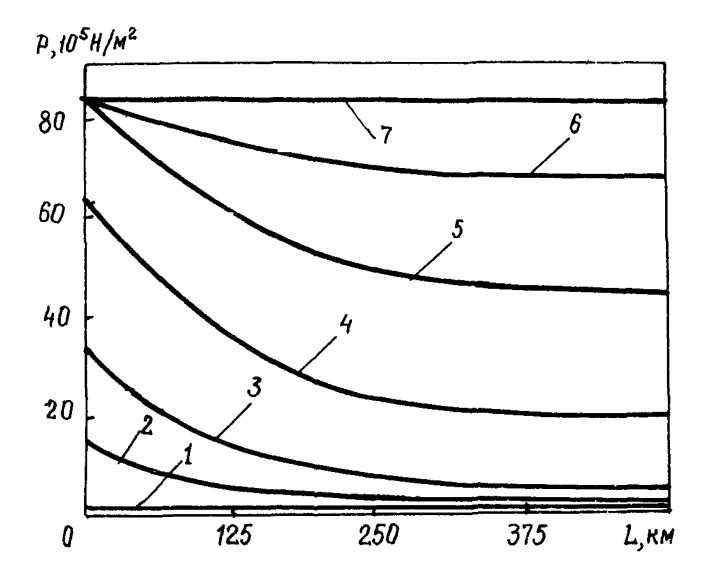

Рис.6. Распределение давления газа (Р) по длине га-зопровода *(ь )* в различные моменты времени: I - 0 ч; 2 - 4 ч: 3 - 10 ч: *И -* 20 ч; 5 - 30 ч; *<sup>I</sup>* - W ч; 7 - 60 ч

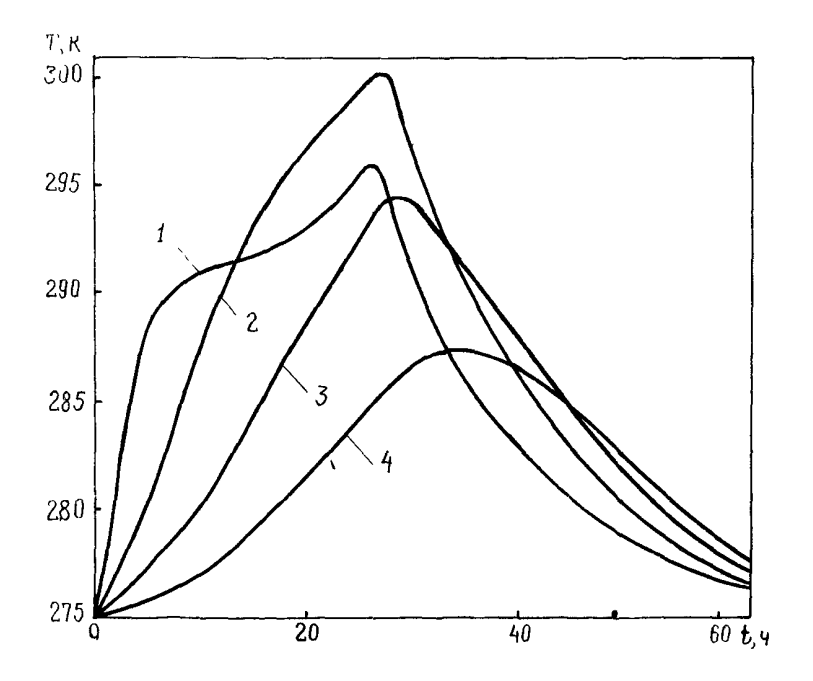

Рис.7. Изменение температуры газа (Т) во вре-мени (  $t$  ) в различных сечениях газопровода:  $1 - 80$  km;  $2 - 160$  km;  $3 - 250$  km;  $4 - 500$  km

Приложение 4

ПРИМЕРЫ ПРИБЛИЖЕННОГО АНАЛИТИЧЕСКОГО РАСЧЕТА ГАЗОЛИНАМИЧЕСКИХ ПАРАМЕТРОВ В ПРОЦЕССЕ ЗАПОЛ-НЕНИЯ МАГИСТРАЛЬНОГО ГАЗОПРОВОДА ПРИРОДНЫМ ГАЗОМ ЛЛЯ ИСПЫТАНИЙ

### Пример І.

Необходимо найти время заполнения участка трубопровода газом, изменение давления газа внутри заполняемого участка во времени (в данном примере принимается, что замеры давления производятся в сечениях  $x = 0$  и  $x = 200$  км).

Исходные параметры:

 $L = 200$  км - длина участка газопровода;  $\bar{J}$  = 1400 MM - диаметр газопровода;  $P_{\text{ucn}} = 80, 9 \cdot 10^5$  H/m<sup>2</sup> - испытательное давление;  $P_{H}^{\mu\nu}$  = 0.98.10<sup>5</sup> H/ $\mu^{2}$  - начальное давление газа в газопро- $\alpha$  = 81.75 H/ $\mu^2$ .0 - скорость подъема давления во вход-

воде;

ном сечении заполняемого участка:

 $C = 450$  м/с - скорость звука в метане;

 $\lambda = 0$ , 02 - коэффициент гидравлического сопротивления.

### Решение

Примем следующую последовательность расчета.

I. Задаем величину допустимой погрешности измерения давления манометрами с классом точности I,5 по формуле (39):

 $\mathcal{E} = 0.005 \cdot P_{u \cap \pi} = 80.9 \cdot 10^5 \cdot 0.005 = 0.4 \cdot 10^5 \text{ H/m}^2$ .

2. По формуле (40) определяем время заполнения данного участка газопровода природным газом до испытательного давления:

$$
t_{3\alpha n} = \frac{2.8175 \cdot 0.02 \cdot (2.10^5)^3}{3(3.14)^2(450)^2 \cdot 14.392 \cdot 10^5} \times
$$
  

$$
\times \ell_n \left\{ \frac{8.8175 \cdot 0.02 \cdot (2.10^5)^3 \left[ \frac{3}{140} \left( \frac{3.7992 \cdot 10^5 (3.14)^2}{2.81725} \right)^2 - \frac{100^5 (3.14^2 \cdot 14.392 \cdot 10^5)}{2.81725} \right] - 1}{3.04 \cdot 10^5 (450)^2 \cdot 1.4 \cdot 3.92 \cdot 10^5 (3.14)^3} - 334
$$

3. Определяем  $\mathbb{C}_n$  и  $t_n$  из соотношений (34) и (36):  $\mathcal{C}_0 = \frac{2.81,75.0,02.(2.10^5)^8}{3.73.14)^2$ . (450)<sup>2</sup>. I.4.3,92.10<sup>5</sup> = 2,2 u,  $t_0 = \frac{80.9 \cdot 10^5 - 0.98 \cdot 10^5}{81.75 \cdot 3600} = 27.1$  y.

4. По бормулам (30) и (38) находим изменение давления газа в начале и конце заполняемого участка. Результаты расчетов приведены в табл.2.

Таблина 2

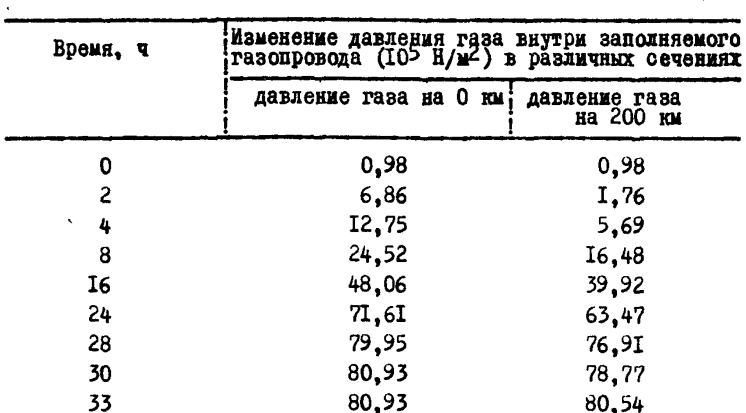

Таким образом, в результате расчетов получаем величину времени заполнения (  $t_{3an}$  ) и характер изменения давления газа внутри заполняемого участка.

### Пример 2.

Необходимо в сечениях  $x = 0$ ,  $x = 150$  км,  $x = 300$  км найти давление как функцию времени.

Исходные параметры:

 $L = 300 \text{ km}$ :

 $\bar{J}$  = 1400 MM:

$$
\rho_{ucn} = 80,9.10^5 \text{ H/m}^2; \n\alpha = 54,5 \text{ H/m}^2 \cdot \text{G}; \n\rho_n = 0,98.10^5 \text{ H/m}^2; \n\alpha = 450 \text{ M/s}; \n\lambda = 0,02.
$$

# Редение

I. По формуле (39) находим  $\xi$ :<br> $\xi = 0,005 \cdot P_{\text{MCT}} = 0,4 \cdot 10^5$  H/m<sup>2</sup>. 2. По формуле (40) находим  $t_{3a}$ :  $t_{300}$ = 57 q. 3. По формулам (34) и (36) определяем  $\mathcal{X}_n$  и  $t_n$ :  $\mathcal{L}_0 = 4.9$   $\mathbf{q}_1$ ,  $\mathbf{t}_2 = 40.75$   $\mathbf{q}_2$ .

4. Величину давления газа внутри газопровода по времени находим по формуле (30) в сечении  $x = 0$ , по формуле (37) в сечении  $x = \frac{1}{2} L = 150$  км, по формуле (38) в сечении  $x = L = 300$  км. Результати расчетов приведени в табл.3.

Таблица 3

| Время, ч |         | Изменение давления-газа внутри заполненного га-<br>зопровода (IO> H/M-) в различных сечениях |             |  |
|----------|---------|----------------------------------------------------------------------------------------------|-------------|--|
|          | на 0 км | на 150 км                                                                                    | на 300 км   |  |
| 0        | 0,98    | 0,98                                                                                         | 0,98        |  |
| 4        | 8,83    | 4,02                                                                                         | I,96        |  |
| 8        | I6,67   | 9,71                                                                                         | 6,77        |  |
| 12       | 24,52   | I6.58                                                                                        | 13,34       |  |
| 16       | 32,37   | 24,03                                                                                        | 20.6        |  |
| 20       | 40,22   | 3I,68                                                                                        | 28,I5       |  |
| C.       | $+8,07$ | 39.43                                                                                        | 35,9        |  |
| 28       | 55,92   | 47.28                                                                                        | 43.65       |  |
| 32       | 63,76   | 55.I3                                                                                        | 51.5        |  |
| 36       | 7I,6I   | 62,98                                                                                        | 59.35       |  |
| 40       | 79,46   | 70,83                                                                                        | 67,2        |  |
| 44       | 80,93   | 73.87                                                                                        | 73.87       |  |
| 48       | 80,93   | 77,5                                                                                         | 77.5        |  |
| 52       | 80,93   | 78,67                                                                                        | 78.67       |  |
| 57       | 80.93   | 80,54                                                                                        | 80,54<br>۵Ī |  |

В результате расчетов получены величины времени заполнения и лавлений газа внутри газопровода в процессе заполнения.

#### ПИТЕРАТУРА

I. Бобровский С.A., Щербаков С. Г.. Яковлев Е. И. Трубопровожный транспорт газа. М., "Наука", 1976.

2. Васильев 0. Ф., Бондарев Э. А., Воеводин А. Ф., Каниболотский М. А. Неизотермическое течение газа в трубах. Новосибирск. "Наука". **T978.** 

3. Климовский Е. М. Очистка полости и испытание магистральных и промысловых трубопроволов. М., "Нелра", 1972.

4. Рихтмайер Р. Д., Мортон К. Разностные методы решения краевых задач. М., "Мир", 1972.

5. Строительные нормы и правила. Магистральные трубопроводы. Правила производства и приемки работ. СНиП Ш-Д. IO-72. М., Строймздат. 1972.

6. Тихонов А. Н., Самарский А. А. Уравнения математической физики. М., "Наука", 1972.

7. Ходанович И. Е., Кривопеин Б. Л., Бикчентай Р.Н. Тепловые режимы магистральных газо проводов. М., "Недра", 1971.

8. Чарный И. А. Основы газовой динамики. М., Гостоптехиздат, 1961.

## СОДЕРЖАНИЕ

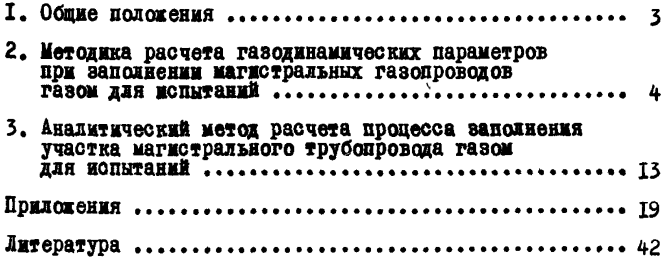

## Руководство

по расчету основных параметров заполнения газопроводов газом для испытания

Р 401-80

### Издание ВНИИСТа

Редактор Т.Я. Разумовская Корректор Г.Ф.Меликова Технический редактор Т.В.Берешева

Л- 78647 Подписано в печать 6/У 1981 г. Формат 60x84/16<br>Печ.л. 2,75 Уч.-изд.л. 2,2 Бум.л. 1,375  $y_4$ .-изд.л. 2,2 Бум.л. 1,3<br>Шена 22 к. Заказ 59 Тираж 900 экз.

Ротапринт ВНИИСТа

O I E Y A T K A

 $\label{eq:2.1} \frac{1}{\sqrt{2}}\left(\frac{1}{\sqrt{2}}\right)^{2} \left(\frac{1}{\sqrt{2}}\right)^{2} \left(\frac{1}{\sqrt{2}}\right)^{2} \left(\frac{1}{\sqrt{2}}\right)^{2} \left(\frac{1}{\sqrt{2}}\right)^{2} \left(\frac{1}{\sqrt{2}}\right)^{2} \left(\frac{1}{\sqrt{2}}\right)^{2} \left(\frac{1}{\sqrt{2}}\right)^{2} \left(\frac{1}{\sqrt{2}}\right)^{2} \left(\frac{1}{\sqrt{2}}\right)^{2} \left(\frac{1}{\sqrt{2}}\right)^{2} \left(\$ 

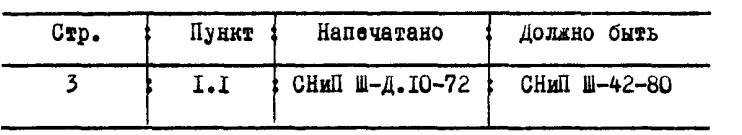